# Objects and References

*Rob Miles*

*Department of Computer Science*

*28b 08120 Programming 2* 

## Objects and References

- Objects let us lump data together into values that contain multiple fields
- Variables can then contain values which are made up of a set of related items
- Now we are going to find out how to use references to allow us to handle very large amounts of data

#### The Account Class

```
class Account
{
    public string Name;
    public int AccountNumber;
    public int Balance;
}
```
• We have seen structures before

– They allow us to create "lumps of data"

• If all we need to store is the name of the account holder, their account number and the amount of money they have we can create a structure like the one above

# Creating an Account Reference

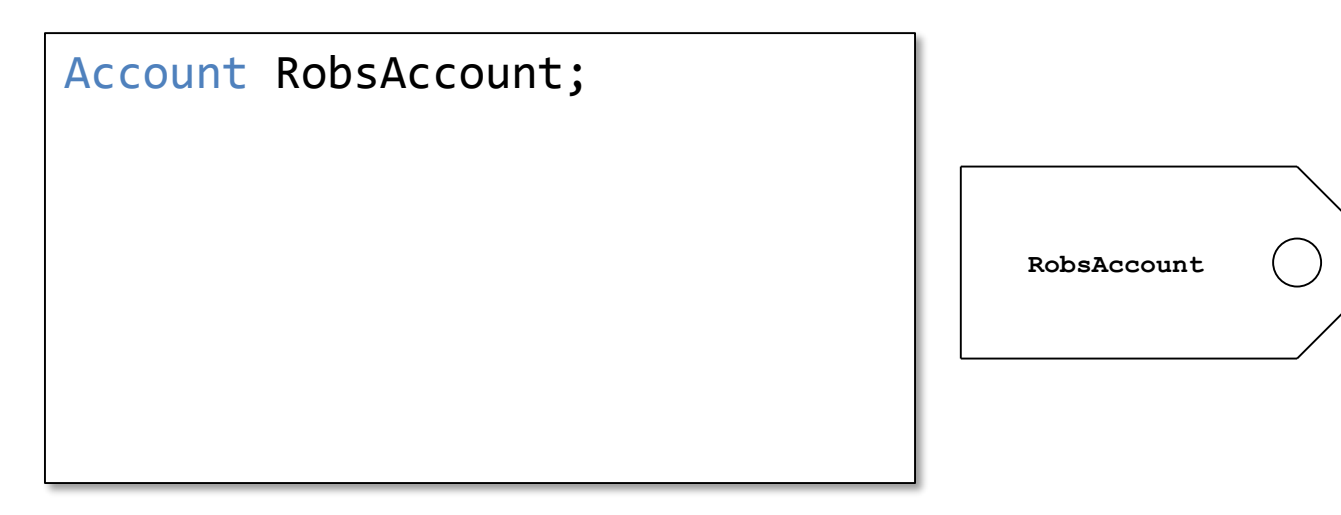

- Declaring a variable of type Account creates a tag that can refer to Account instances
- It does **not** create anything that can store account information

## Creating an Account Instance

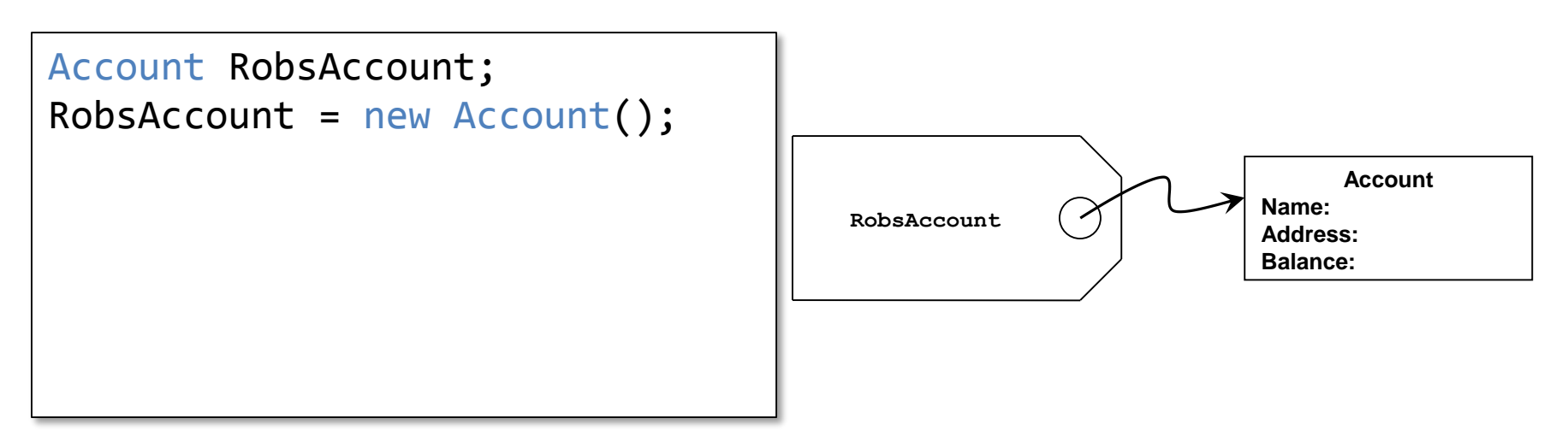

- If we want an Account instance we have to create it and set the reference to refer to it
- Note that this is different from structures (and other types managed by value)

## Using Duplicate References

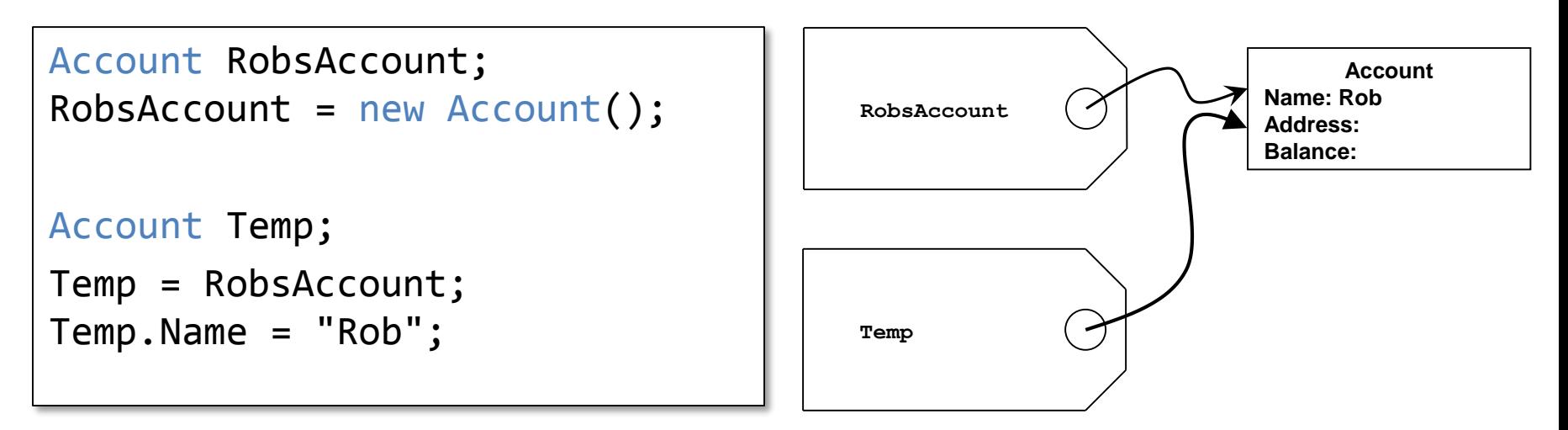

- An object in memory can have multiple references referring to it
- In the above code we have changed the Name property of the object referred to by Temp
- We could have changed the name of RobsAccount

#### Removing References

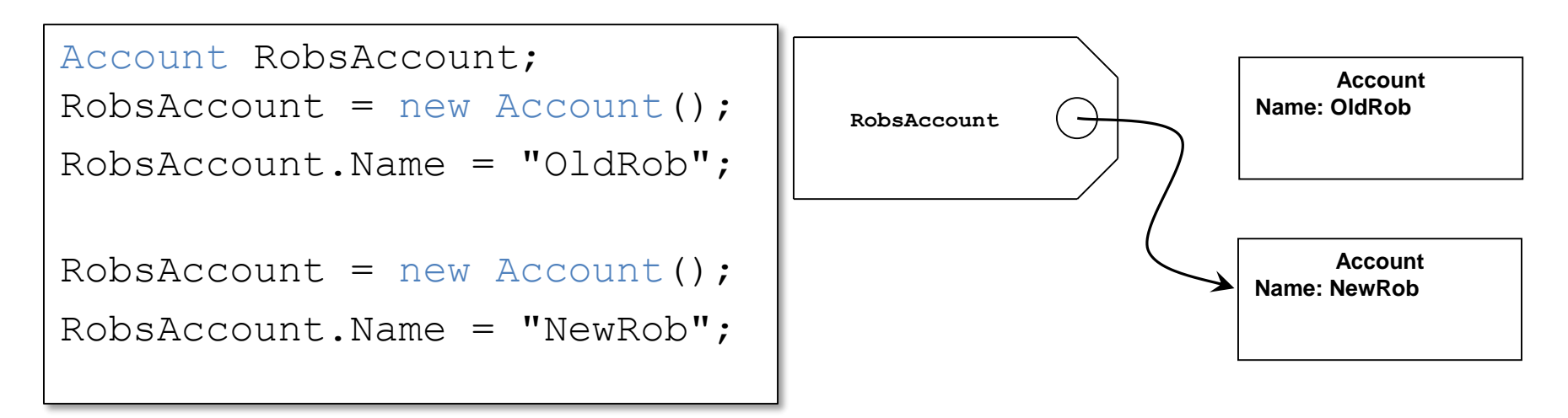

- The above code creates two objects
- When the code has completed only one of the objects has a reference to it
- The Account with the name OldRob is no longer accessible
- It will be removed automatically by the Garbage Collector process

## Garbage Collection

- The Garbage Collector is a process that runs alongside your program
- It constantly looks for objects that no longer have references
- These are automatically removed from memory
- Not all languages have automatic garbage collection – C and C++ do not provide this
- In those languages your program must explicitly dispose of objects that are no longer required

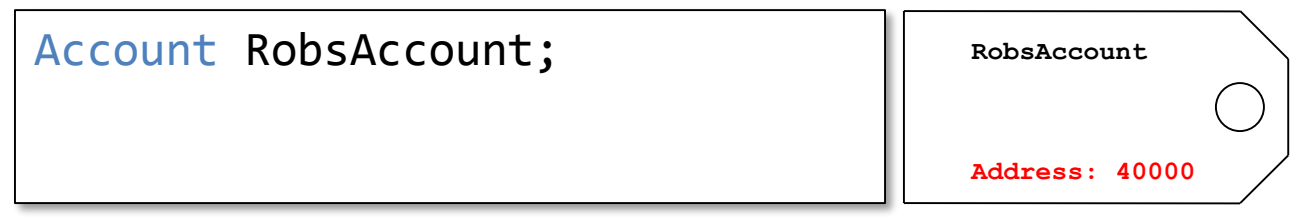

• We can view a reference as a Tag, and the connection between the reference and the object as a "rope" that is tied from the tag to the object

Account RobsAccount;  $RobsAccount = new Account()$ ;

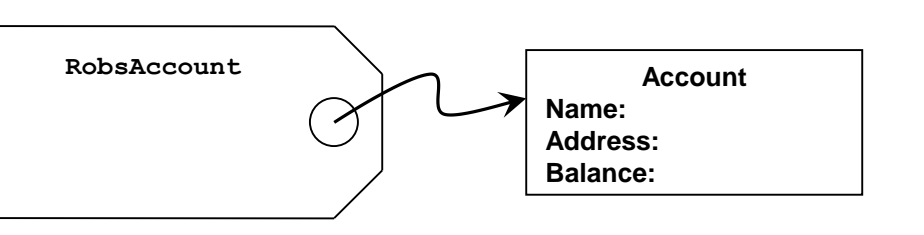

- We can view a reference as a Tag, and the connection between the reference and the object as a "rope" that is tied from the tag to the object
- When you assign a reference it is like tying the tag to the object

Account RobsAccount;  $RobsAccount = new Account()$ ; RobsAccount.Name = "Rob";

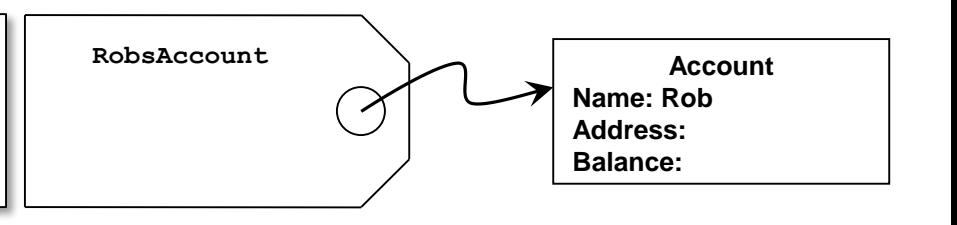

- We can view a reference as a Tag, and the connection between the reference and the object as a "rope" that is tied from the tag to the object
- When you assign a reference it is like tying the tag to the object
- When you access a property via a reference the reference is used to find the object that is being used

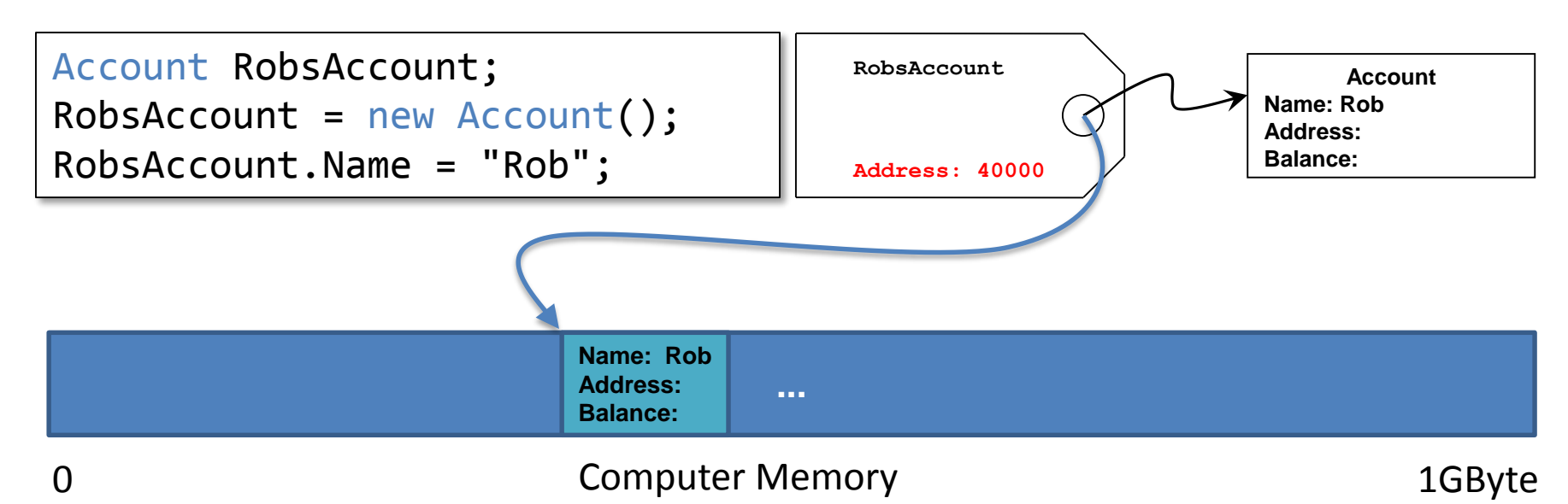

- References actually work by holding the address in memory of the object
- However, the physical location of your object is hidden from your program

#### Why Bother with References?

- References seem to make life more difficult:
	- We have to create the objects before we can use them
	- We can confuse ourselves by having more than one reference to a single object
	- We can inadvertently let go of a reference and lose the item on the end of it
	- The Garbage Collector has to come along and remove unused objects
- However, references are actually very useful when it comes to managing large amounts of data

## Creating a Bank with Structures

AccountStruct [] Bank = new AccountStruct [100];

- If we want to store 100 bank accounts we need an array to hold 100 of them
- If we use structures this is very easy, we just have to create an array of the appropriate size
- Because structures are managed by value this will create the required number of accounts

# Storing Structures in Memory

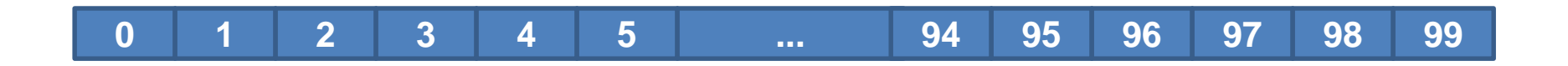

- When we create an array of structures they are stored in a single block of memory
- The array subscript is used to identify the particular part of the block that holds that element
- Above shows the storage that would be used to hold 100 account values
- Note that they are numbered from o

## Sorting Stored Structures

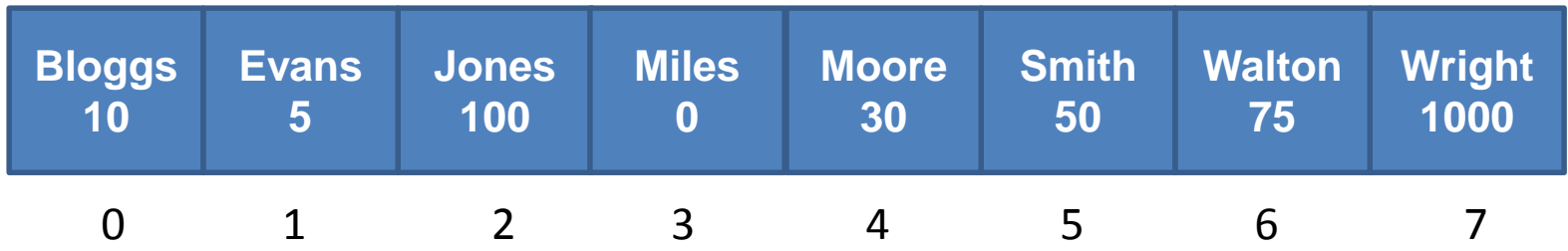

- When we store the data we could put the items in order
	- The data could be sorted in alphabetic order of account holder name
	- The data could be sorted in ascending order of bank balance
- However, it could not be sorted in two different orders at the same time
- To do that we would need to use two lists, which would be hard to keep up to date

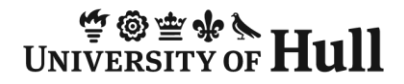

## Sorting using References

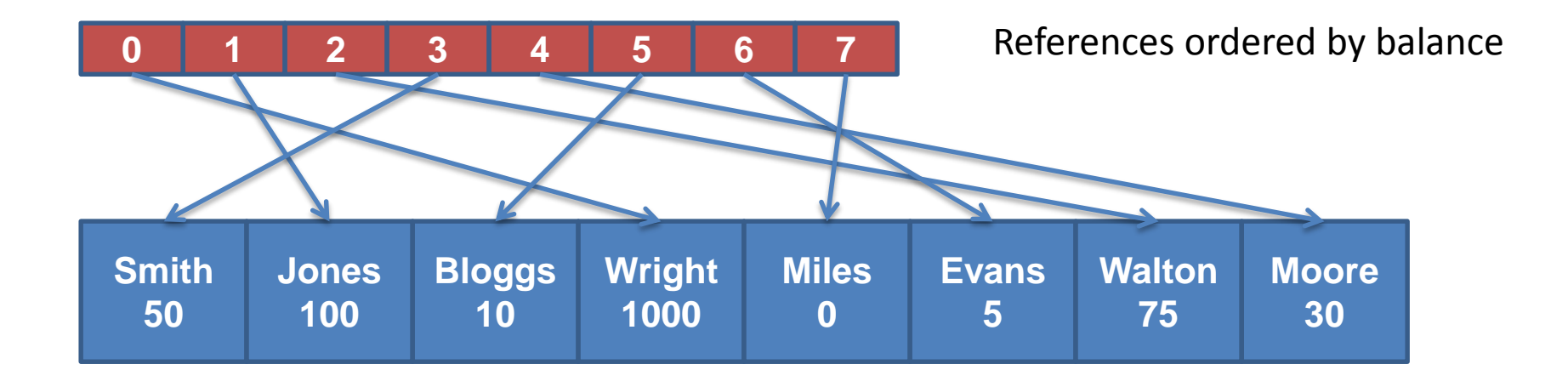

- Rather than sort the data itself, we can create a list of references which are sorted in a particular order
- The list of references above are sorted in order of bank balance

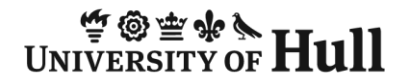

## Sorting using References

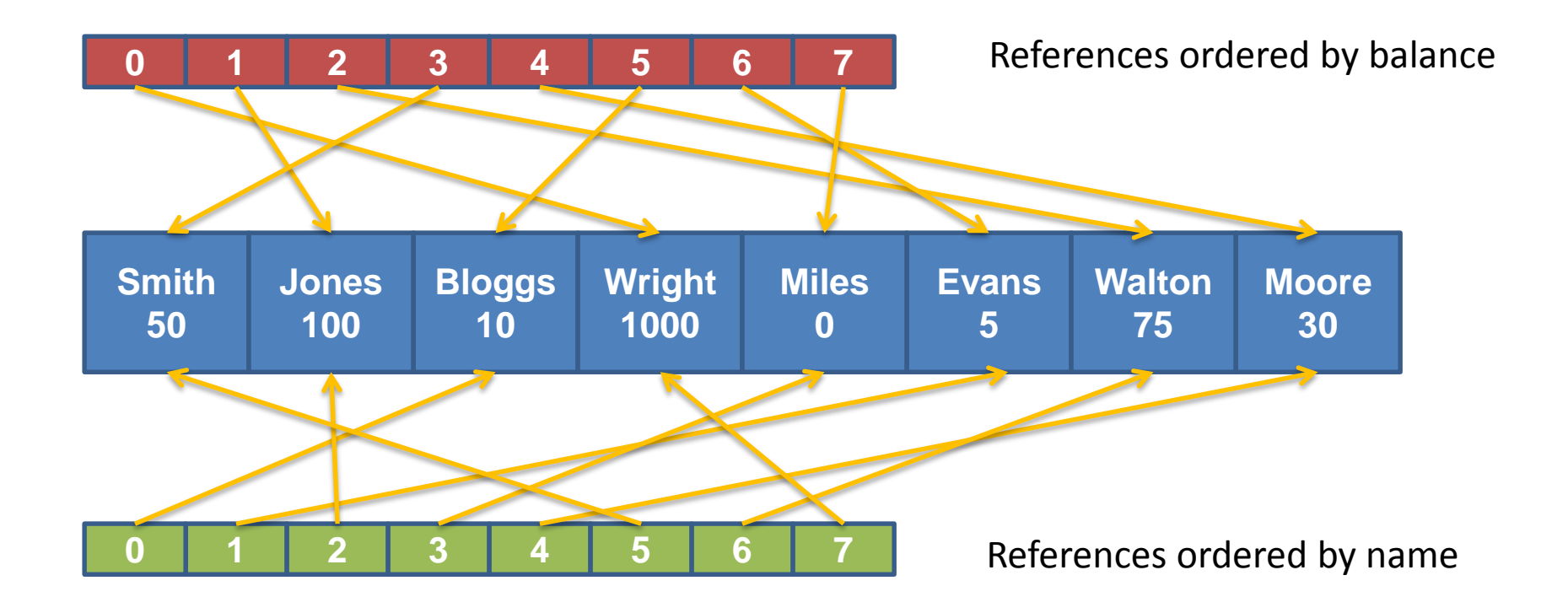

• We can add another list of references to view the data sorted in a different order

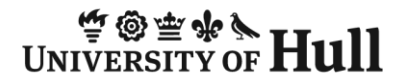

#### The Linked Account Class

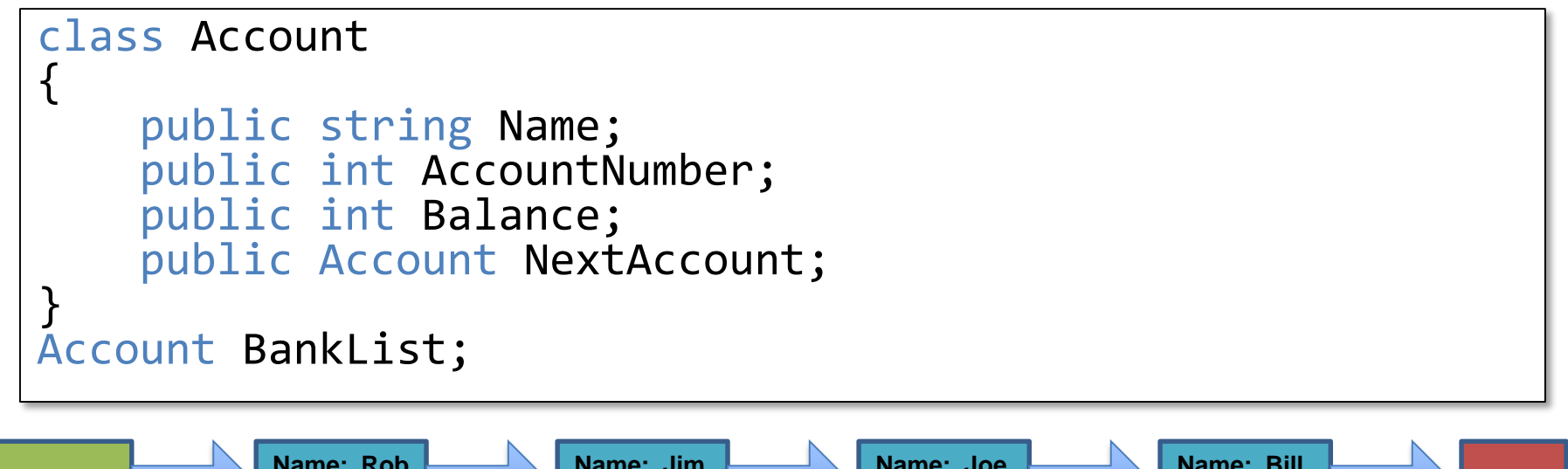

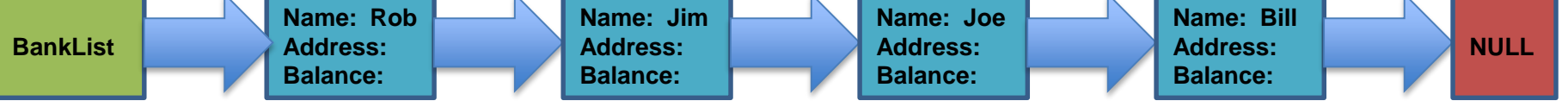

- If we put references inside our data values we can now create linked data structures
- This is useful because the storage can grow as required

#### Reference Power

- References are actually quite useful:
	- They allow us to manipulate large objects without moving them around in memory
	- They allow us to create multiple "views" of a set of data
	- They allow us to add extra objects up to the limits of the memory of the computer
	- They allow us to create data structures (lists, trees and meshes) in which data items are linked to others
- All in all, they are worth the effort